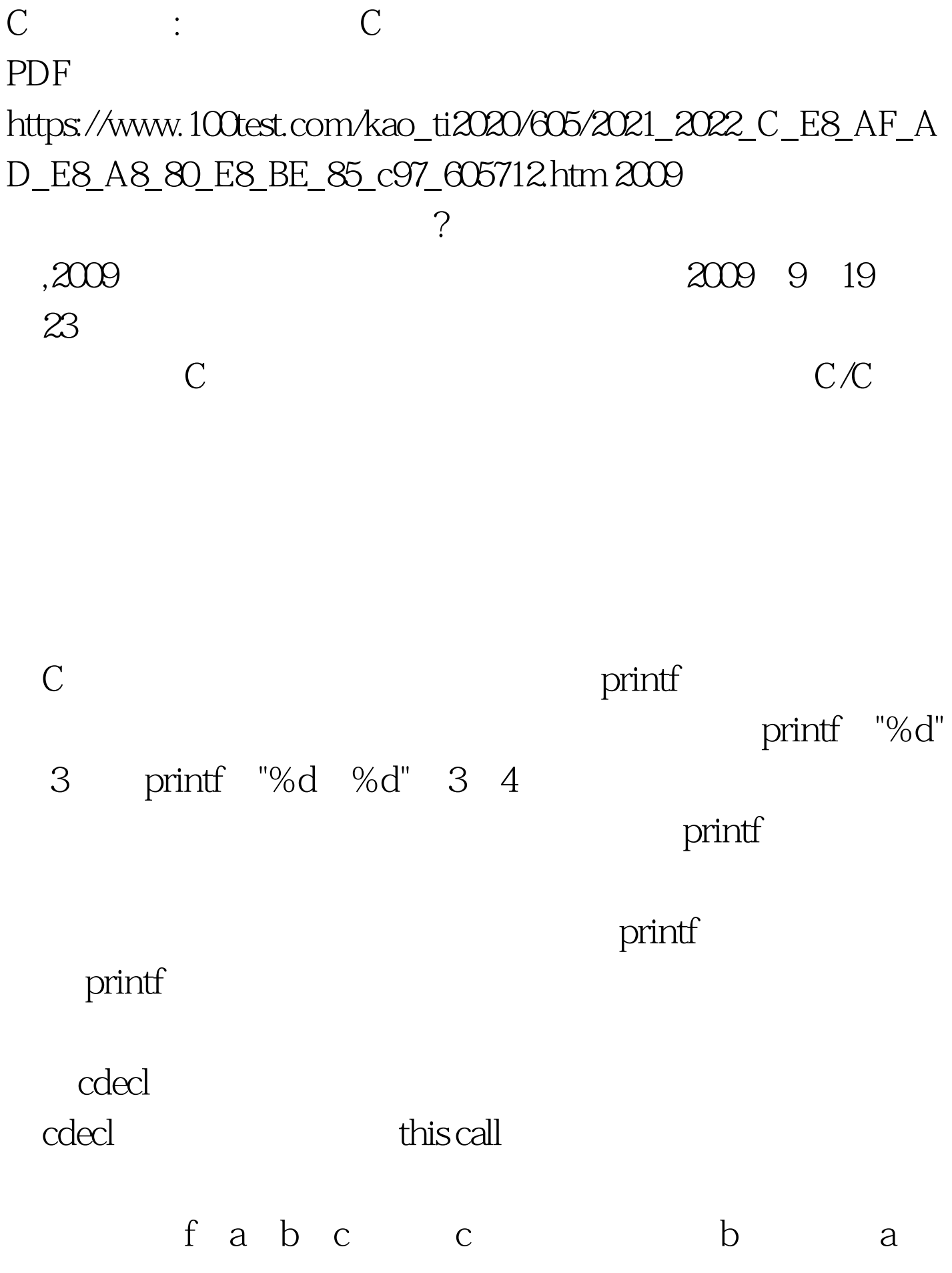

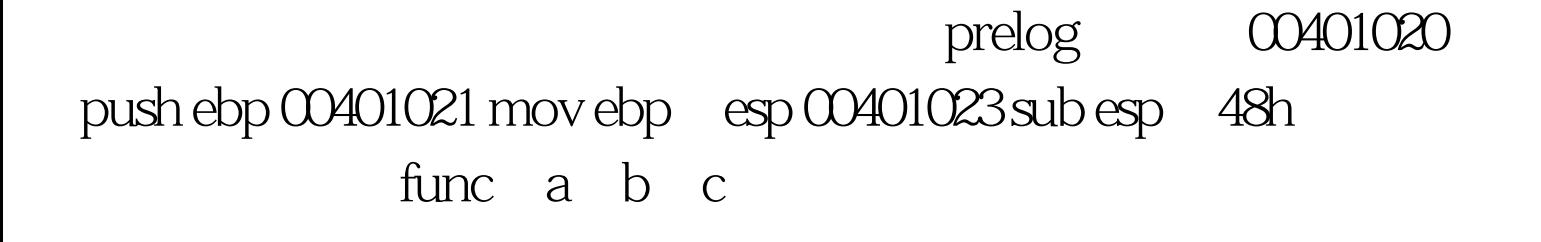

http://img.ddvip.com/2009\_04\_08/1239161235\_ddvip\_4373.jpeg  $\qquad$  ebp  $\qquad$  ebp 8 eip ebp 12 ebp esp  $\mathsf{predog}$  ebp

void func int a ……, int c

 $\mathbf 1$ printf

format $\qquad \qquad \qquad 2$ 

 $\mathop{\mathrm{sum}}$  $int sumi(int c, ...) \{ va_list ap. va_start(ap, c). int$ i. int sum = c. c = va\_arg(ap,int). while( $O = c$ ) { sum = sum c. c =

va\_arg(ap,int). } return sum. } 使用这个函数的代码为: int main(int argc, char\* argv[]) { int i=sumi( $1,2,3,4,5,6,7,8,9,0$ ). return  $\Omega$  }

va\_start va\_arg

vc6 va\_start #define \_INTSIZEOF(n) ( (sizeof(n) sizeof(int) - 1) amp.v  $INTSIZEOF(v)$   $INTSIZEOF$  n sizeof  $n=101$  INTSIZEOF n  $104$ va\_start ap  $v = 4$ v 0x123456 v 13 v  $0x1234560x0D=0x123463$ 4 0x123464. va\_arg  $\#$ define va\_arg(ap,t)  $(*$ ( $t^*$ )((ap = \_INTSIZEOF(t)) - $\text{UNTSIZEOF(t))}$  ) va\_start ap  $\alpha$  is the contract of the contract of the contract of the contract of the contract of the contract of the contract of the contract of the contract of the contract of the contract of the contract of the contract of the c ap, the contraction of the contraction of the contraction of the contraction of the contraction of the contraction of the contraction of the contraction of the contraction of the contraction of the contraction of the contr  $1$ int func int a, int b, ……, int func int a,  $\int$  int b, float c),  $\int$  c)  $\int$  c)  $\int$  c)  $\int$  c)  $\int$  c)  $\int$  c)  $\int$  c)  $\int$  c)  $\int$  c)  $\int$  c)  $\int$  c)  $\int$  c)  $\int$  c)  $\int$  c)  $\int$  c)  $\int$  c)  $\int$  c)  $\int$  c)  $\int$  c)  $\int$  c)  $\int$  c)  $\int$  c)  $\int$  c)  $\int$  c)  $\int$ func $1, 2, 33$ 

 $C-C$ 

 $\alpha$  argue  $\alpha$  argue  $\alpha$ 

一样,则会有大麻烦。 假如上面的的sumi函数,我们用下面  $int sum = sumi(1, 22, 3, 0)$ double 2.2 sumi 隐式类型转换,转换为int进行计算。但是实际情况时,当我 c=va\_arg(ap,int) va\_arg\times\contagraphytics\contagraphytics\musics\musics\musics\musics\musics\musics\musics\musics\musics\musics\musics\musics\musics\musics\musics\musics\musics\musics\musics\musics\musics\musics\musics\musics\musics\mu  $*$  int  $*$  ap = \_INTSIZEOF int - \_INTSIZEOF  $\int$  ) int and  $\int$  = the state of  $\int$  = the state of  $\int$  = the state of  $\int$  = the state of  $\int$  = the state of  $\int$  = the state of  $\int$  = the state of  $\int$  = the state of  $\int$  = the state of  $\int$  = the state of  $\int$  = \*(int\*)addr 如果希望能得到正确的整数值,必须要求addr所在 extendint that the couple of the couple of the couple of the couple of the couple of the couple of the couple o 际上其内存布局和int完全不同,因此我们得不到需要的整数 double a. a= 1.1. int  $b = * (int*)$  & amp. a.  $2009$  $2009$  $NCRE$  2009 2009  $2009$ 100Test www.100test.com